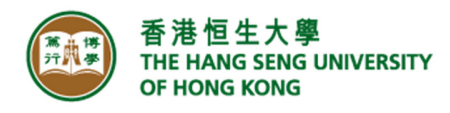

## **Information Technology Services Centre**

Smart Control of Air-conditioner User Guide

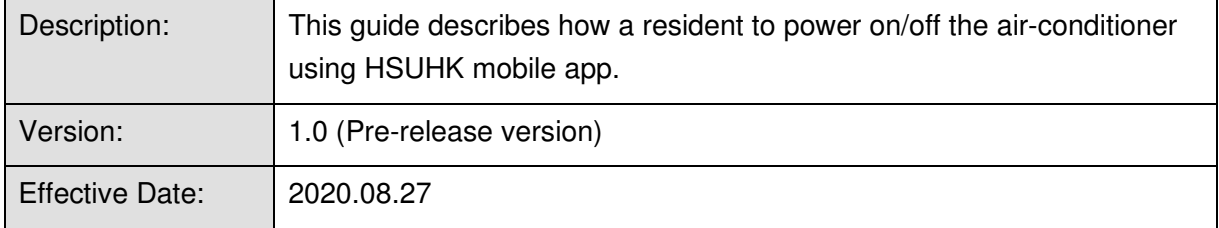

## **Procedures**

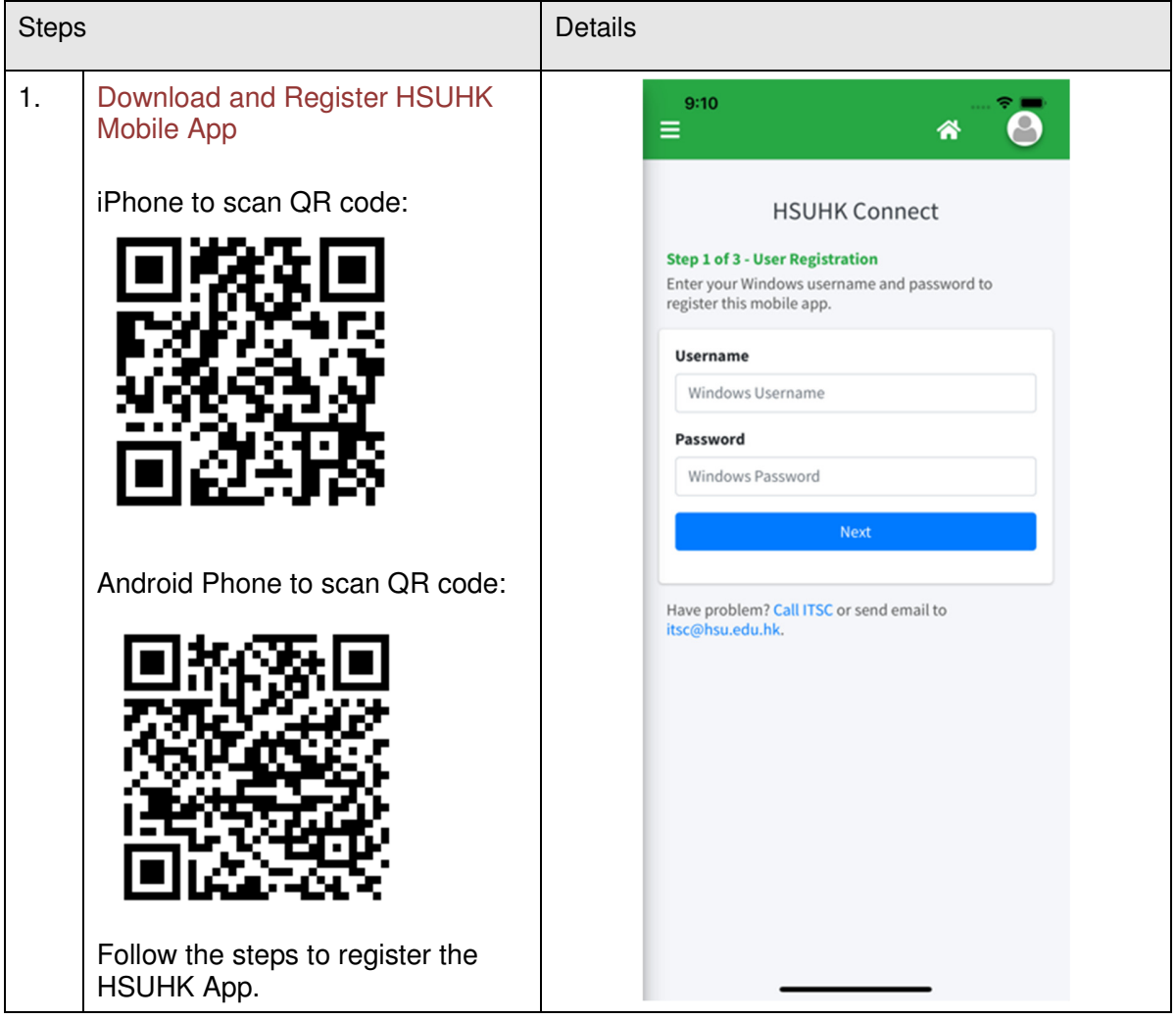

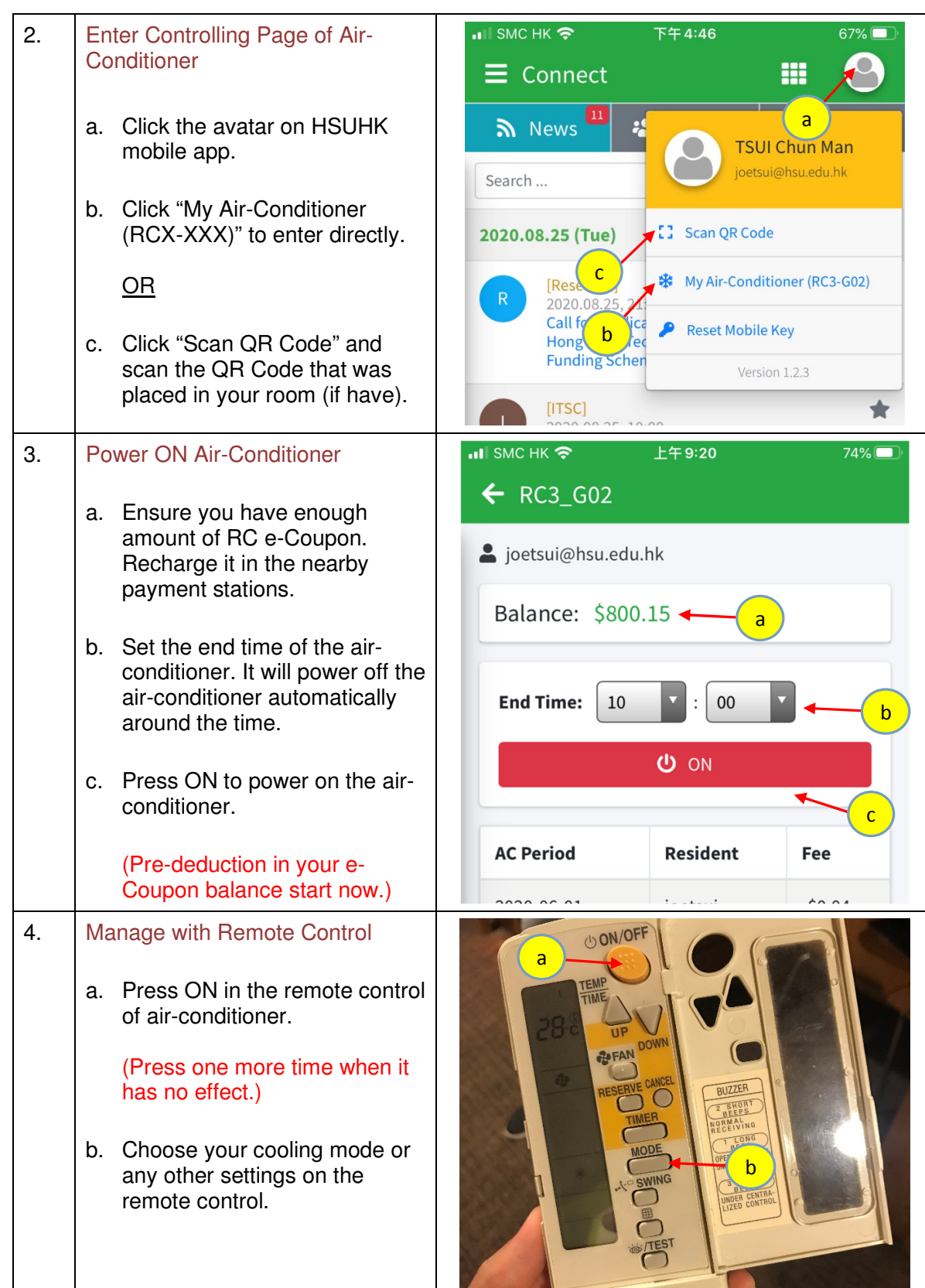

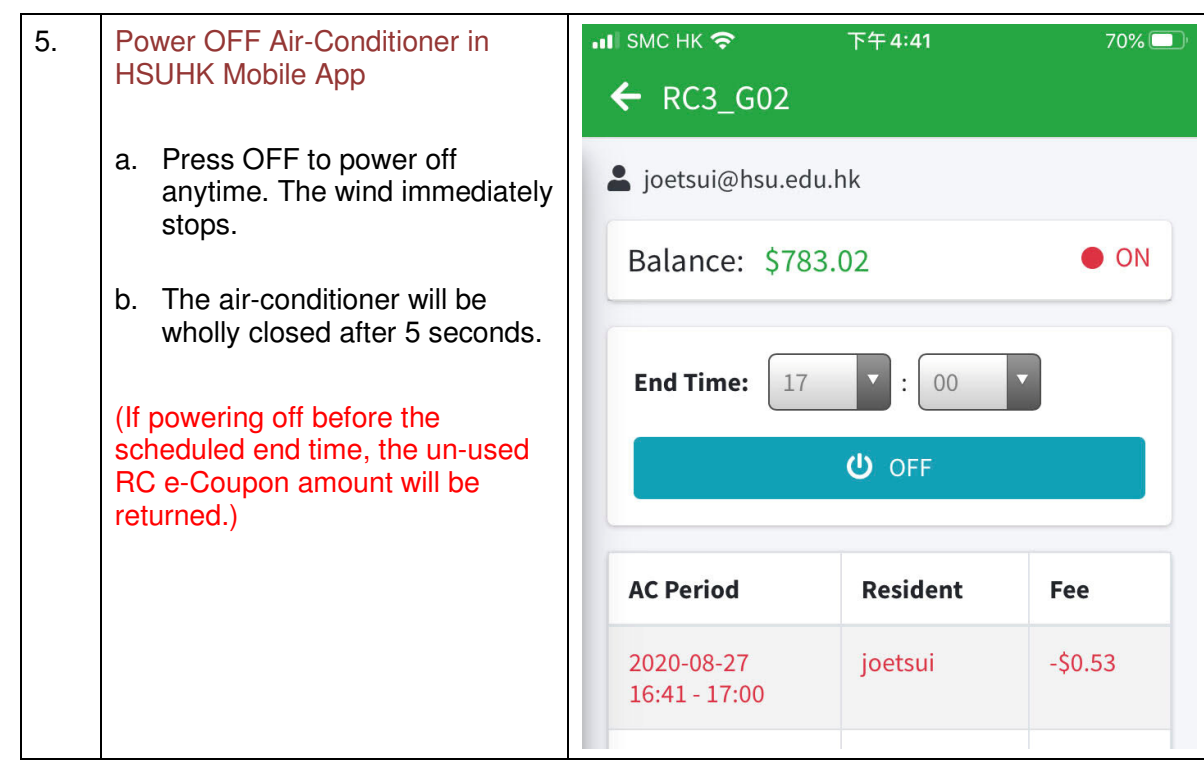